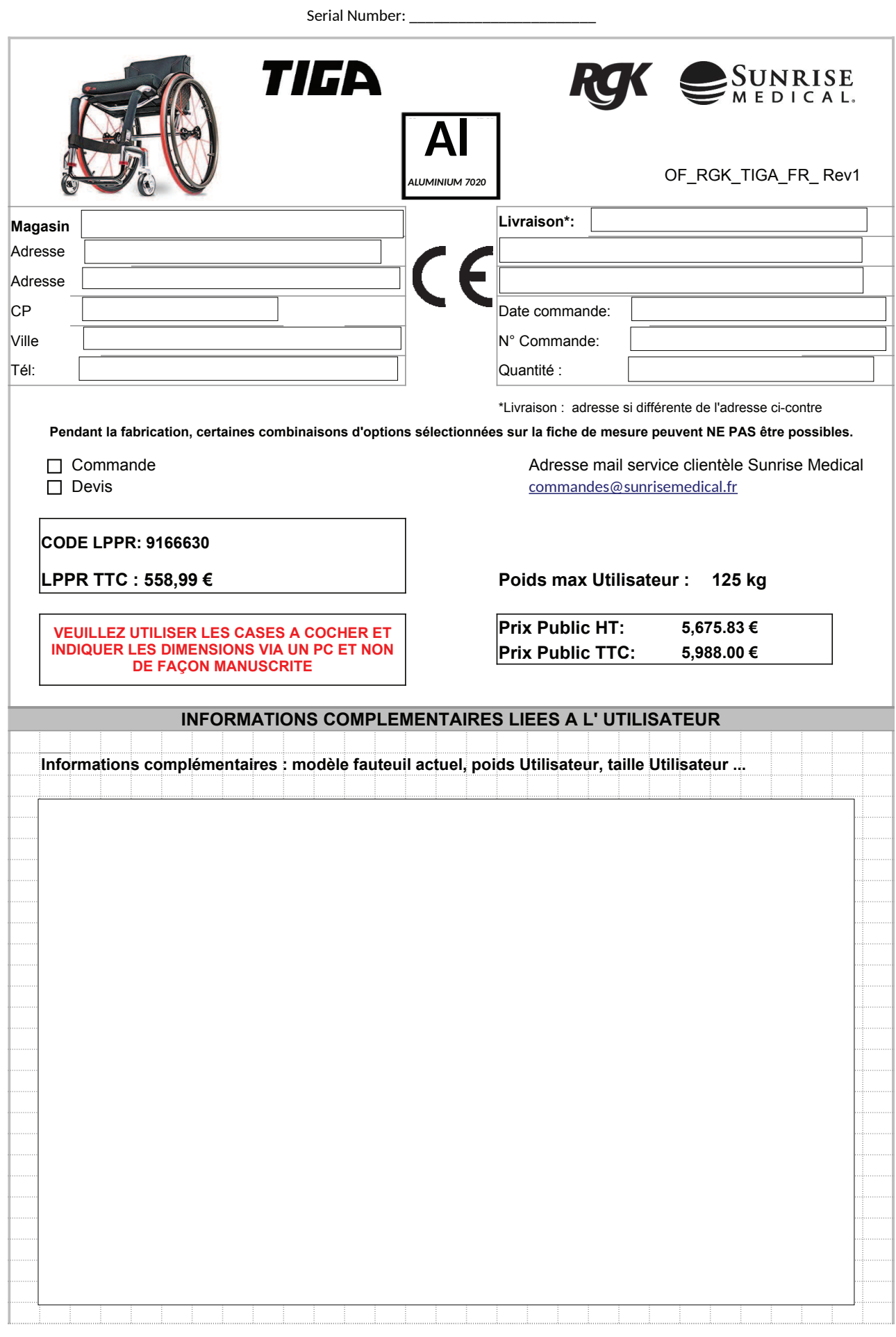

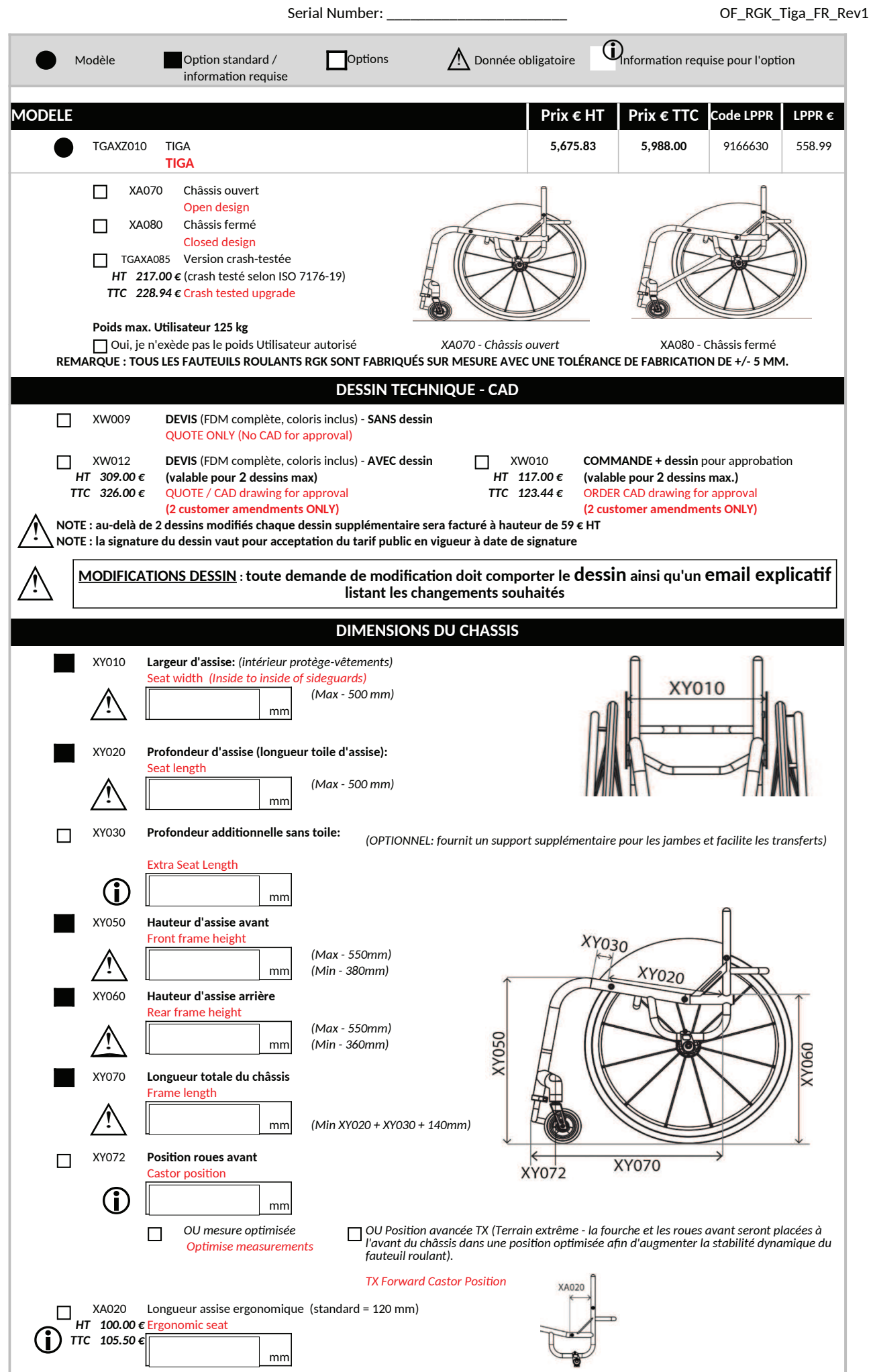

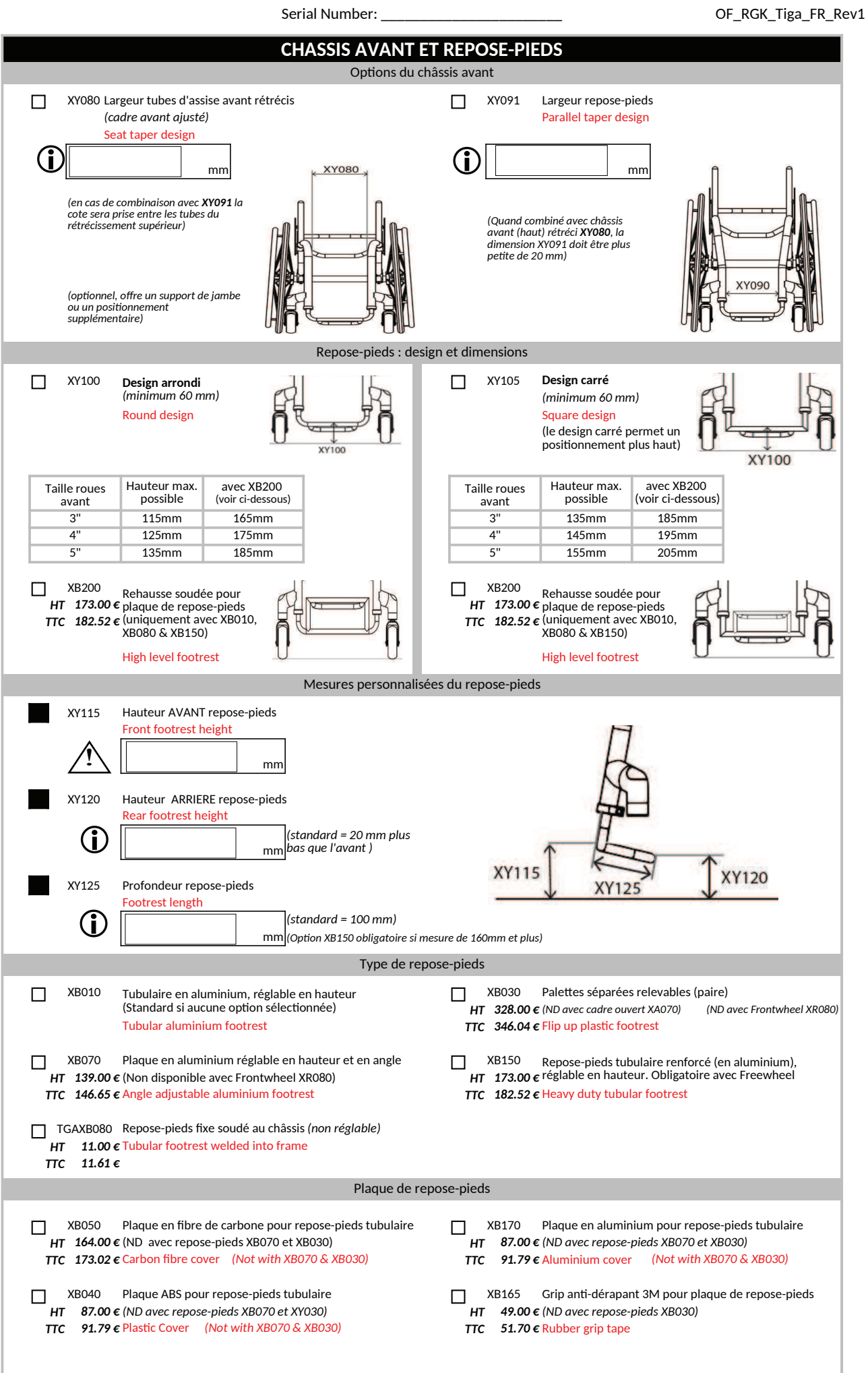

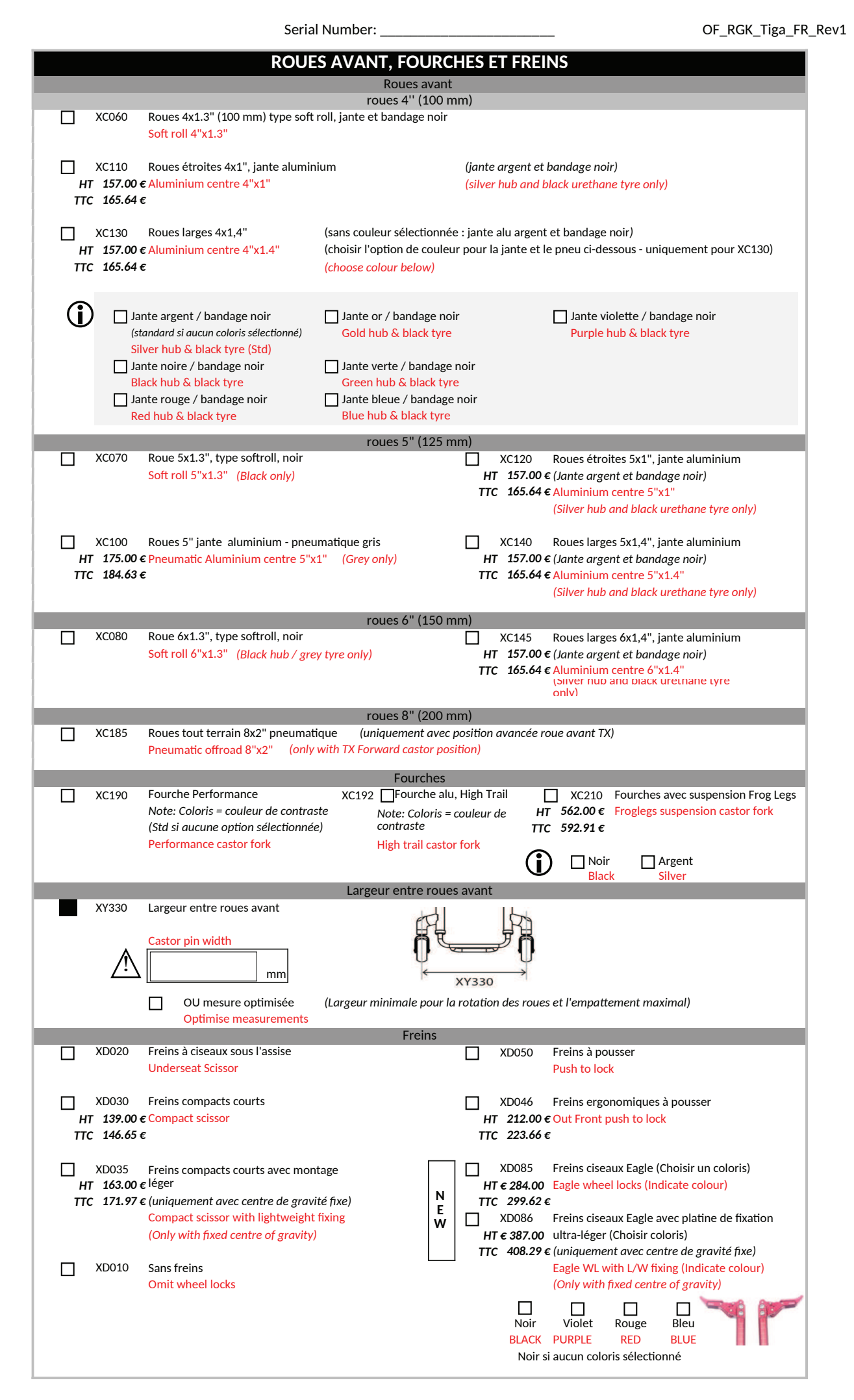

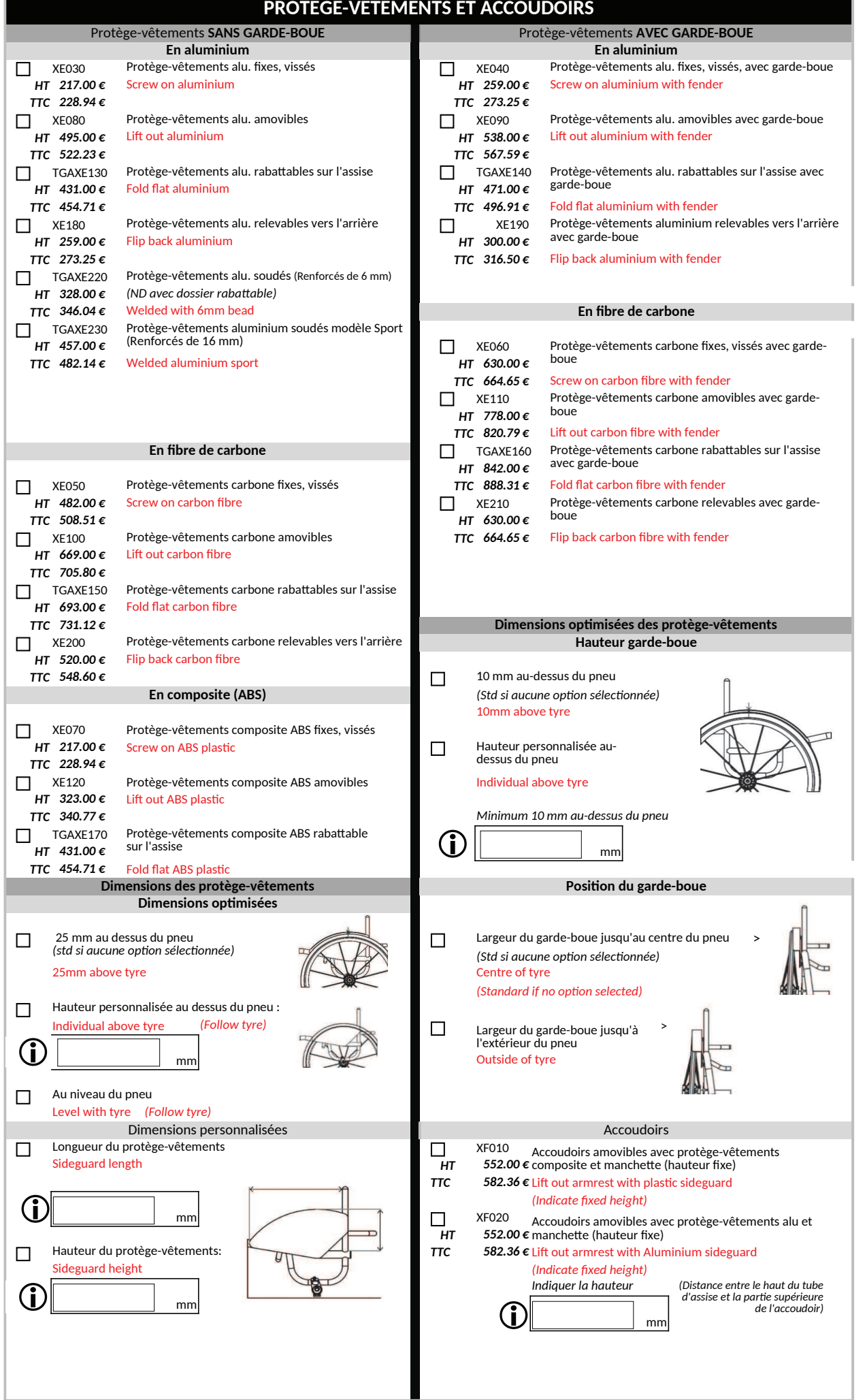

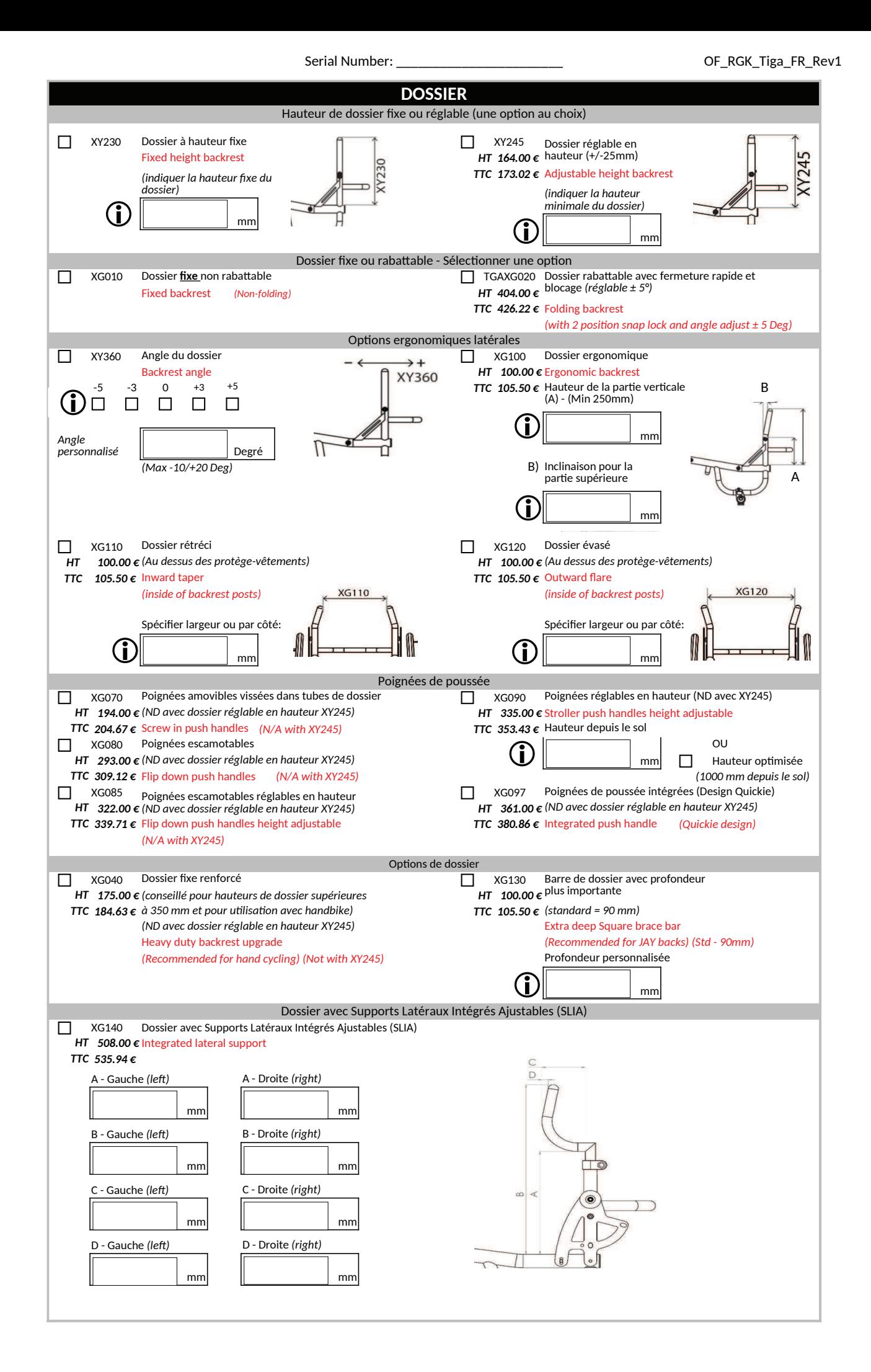

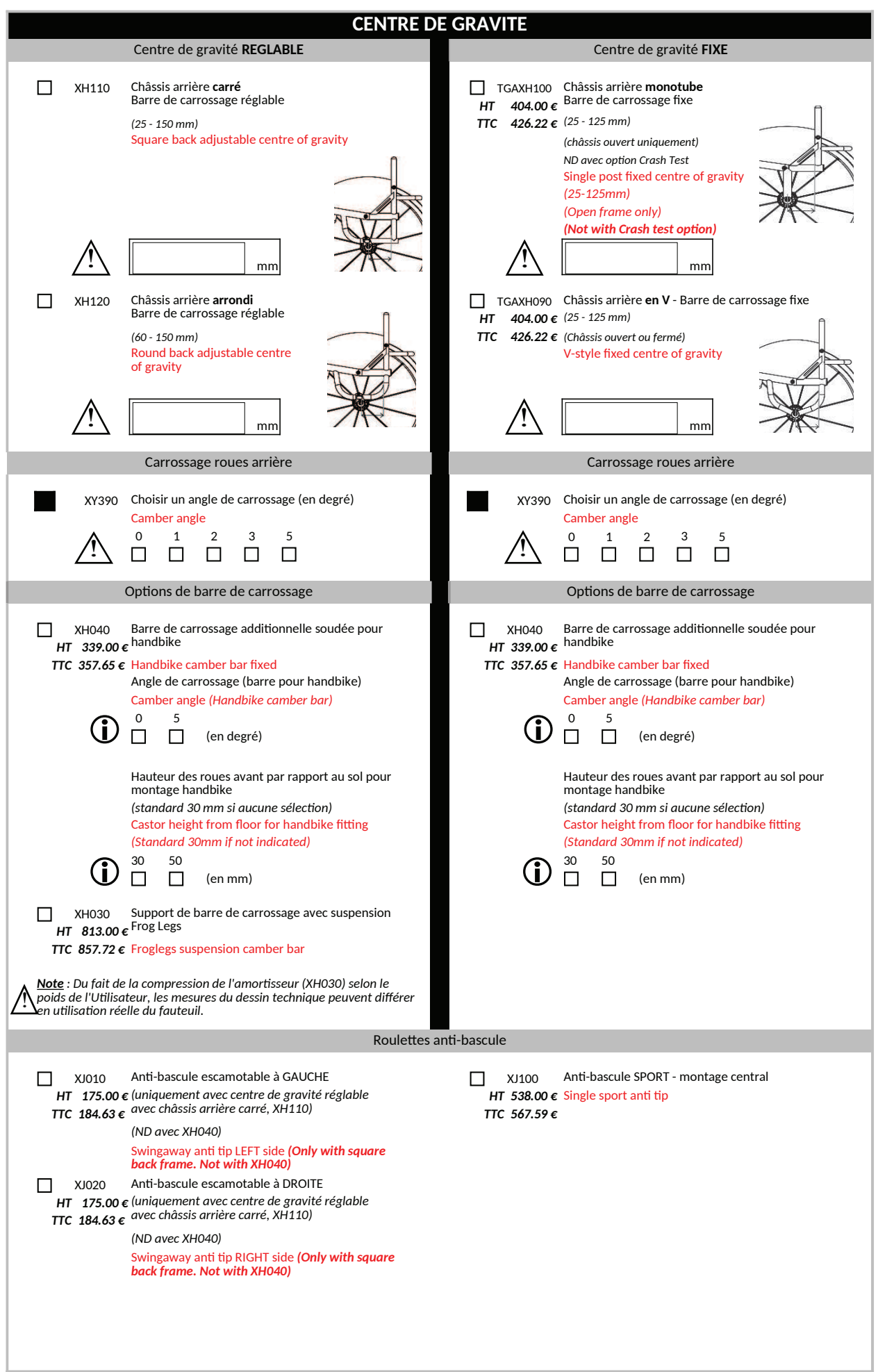

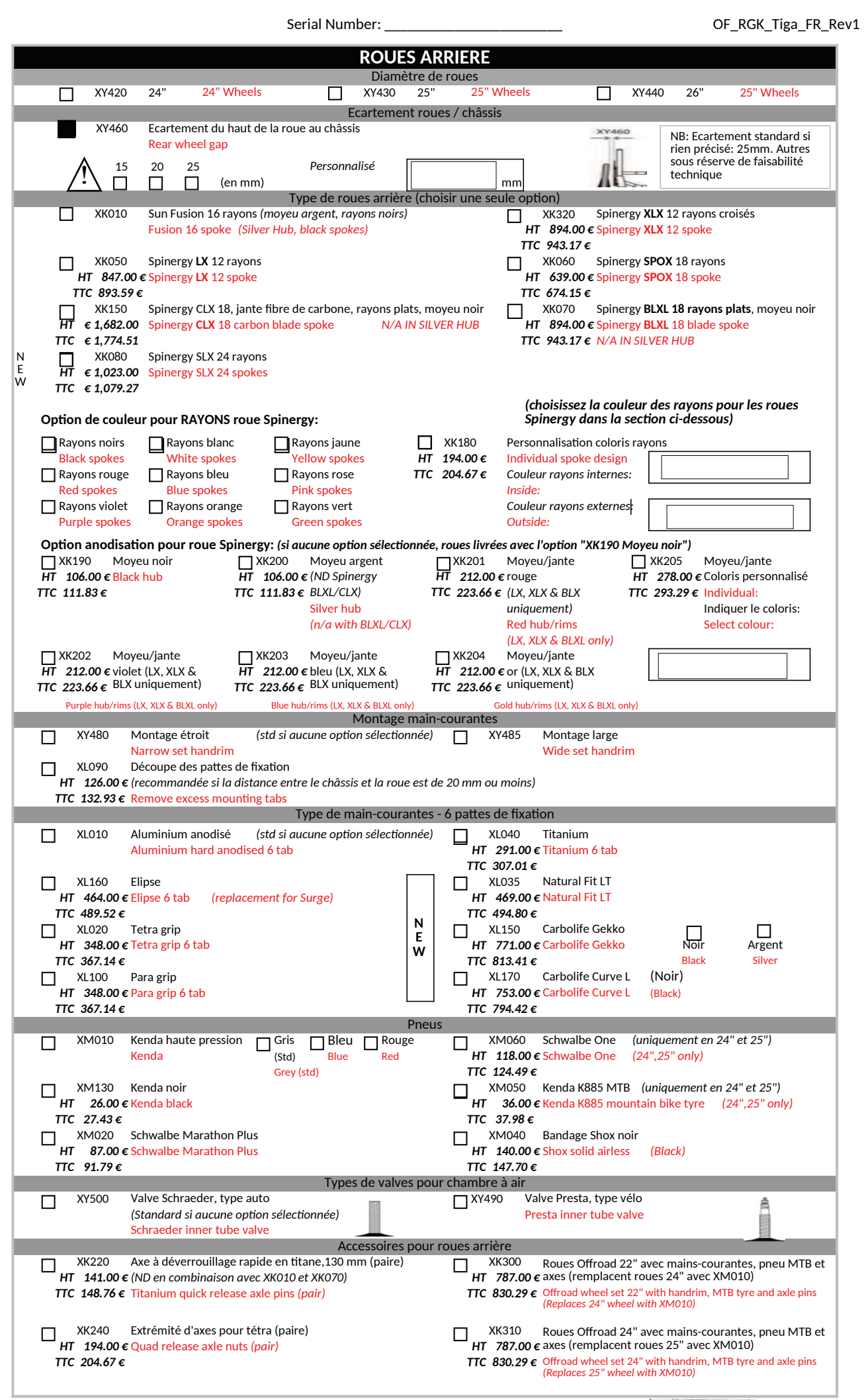

PEINTURES ET FINITIONS DE CHASSIS Châssis & Composants rapportés au châssis **XN010** Châssis - Peinture poudre époxy XN150 Composants rapportés au châssis - Peinture poudre époxy П Powder coated frame (repose-pieds, barre de carrossage et protège-vêtements) (du coloris de châssis si autre coloris non précisé) Powder coated components (Frame colour if not specified) **Brillant** Spécial Châssis Composants Châssis Composants Châssis Composants Mat Black gloss 103 Black matt 105 Chrome Mirror 300 - (1)  $\Box$ □ П  $\Box$ П П White gloss 100  $\Box$ Sparkle silver 170 □  $\Box$ П White matt 101  $\Box$  $\Box$  $\Box$  $\Box$ Grey gloss 132  $\Box$ Grey matt 131  $\Box$ П Metallic black matt 104 П Cream gloss 135 Light grey matt 133 Metallic grey matt 130  $\Box$  $\Box$  $\Box$  $\Box$ П  $\Box$  $\Box$  $\Box$ Red gloss 108  $\Box$ Navy blue matt 152  $\Box$  $\Box$ Black sandpaper 201 - (1) Yellow gloss 120 Grey sandpaper 202 - (1)  $\Box$  $\Box$  $\Box$  $\Box$ П  $\Box$ Forest green gloss 143 П White sandpaper 200 - (1) П Green gloss 107 (1) Coloris non disponible pour les П П repose-pieds - Noir brillant de série Dark blue gloss 151 П  $\Box$ Royal Blue gloss 154 XN200 Coloris personnalisé  $\Box$  $\Box$ Châssis Composants П. HT 212.00 € Indiquer nom du coloris/code RAL **Frame**  $Comn$ Blue gloss 174 TTC 223.66  $\epsilon$  Individual paint colour (State Colour/RAL code)  $\Box$  $\Box$  $\Box$  $\Box$ Duckegg blue gloss 141  $\Box$  $\Box$  $\Box$  $\Box$ Pink gloss 188  $\Box$  $\Box$ Orange gloss 180 Purple gloss 157  $\Box$  $\Box$ □ TGAXN030 Châssis - Finition brossée XN160 Composants rapportés au châssis - Finition brossée  $\Box$ HT 120.00 € (repose-pieds, barre de carrossage et protège-vêtements)  $\overline{HT}$  294.00  $\epsilon$ (les composants rapportés au châssis seront de couleur TTC 310.17€ noire si sauf si option XN160 sélectionnée) TTC 126.60 € Brushed components **Brushed frame** TGAXN050 Châssis - Finition polie XN170 Composants rapportés au châssis - Finition polie  $\Box$ HT 201.00 € (repose-pieds, barre de carrossage et protège-vêtements) 747.00€ (les composants rapportés au châssis seront de couleur TTC 212.06 € Polished components TTC 788.09€ noire si sauf si option XN170 sélectionnée) Polished frame Couleurs de contraste A NOTER : La couleur de contraste s'applique pour : les bouchons tête de fourches et fourches. Le cas échéant : coussin, sangle mollet et protège-vêtements portent le logo RGK blanc. Finition noire Finition argent XN250 Couleur de contraste П П  $\Box$ **Black accent** HT 212.00€ personnalisée Silver accent Finition rouge Finition bleue TTC 223.66 € Individual Accent Colour  $\Box$ Red accent **Blue accent** Indiquer le code couleur RGK: **Finition violet**  $\Box$ Einition carbone П Purple accent (uniquement pour le bouchon de tête de fourche: les autres éléments en noir) Carbon accent (Castor caps only, black for rest) **TOILE** Assise (un seul choix possible) Toile d'assise réglable en tension par sangles Plaque d'assise fibre de carbone XP040 **XR050**  $\Box$  $\Box$ HT 412 00  $\epsilon$ (Standard si aucune option sélectionnée) avec barre de renfort du châssis Seat sling adjustable tension with strap ТТС 434.66 € Carbon fibre seat plate Dossier (un seul choix possible) Toile de dossier réglable en tension par Ailes de dossier: renforts en cuir (noir) **XP050 XP070**  $\Box$ П sangles Airtech НТ 149.00€ (ND avec XG080) Airtech backrest strap adjustable TTC 157.20 € Backrest upgrade to leather corners Options de couleur pour surpiqure des toiles Argent (standard) Couleur personnalisée Noir Bleu  $\Box$  $\Box$  $\Box$  $\Box$ Silver **Rlack Rlue** Individual Rouge Orange Violet  $\Box$  $\Box$ П Red Orange Purple Options de couleur pour logo RGK Blanc (standard) Vert Bleu Couleur personnalisée  $\Box$  $\Box$  $\Box$  $\Box$ White (Std) Green Blue Individual Rouge Orange Violet  $\Box$  $\Box$  $\Box$ Red Orange Purple Options de couleur pour logo TIGA Blanc (standard) Vert Bleu Couleur personnalisée  $\Box$  $\Box$ П  $\Box$ White (Std) Green Blue Individual Rouge Orange Violet  $\Box$  $\Box$  $\Box$ Red Orange Purple Accessoires de dossier  $\Box$  XP110 Pocheue de doctrier - r .<br>HT 111.00  $\epsilon$  (uniquement avec XP050) **XP110** Pochette de dossier zippée  $\Box$  XP170 I OIIE de dossier avec allemants<br>HT 167.00  $\epsilon$  (fournir fichier Jpeg et position) Page 11 **XP170** Toile de dossier avec broderie personnalisée TTC 117.11  $\epsilon$  Backrest with zip pocket TTC 176.19  $\epsilon$  Individual backrest embroidery

Serial Number:

OF\_RGK\_Tiga\_FR\_Rev1

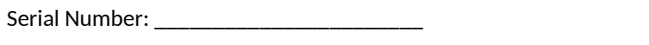

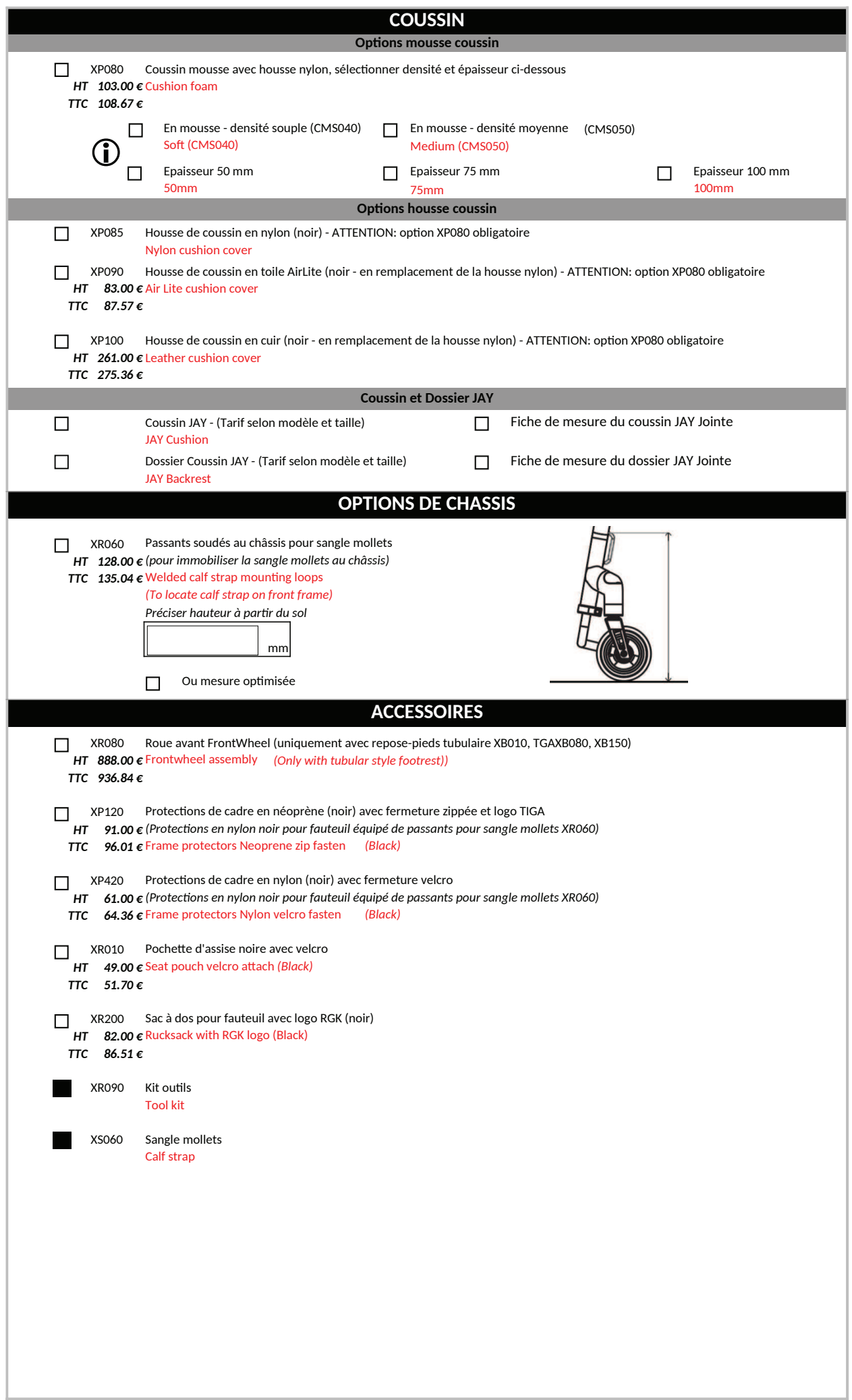

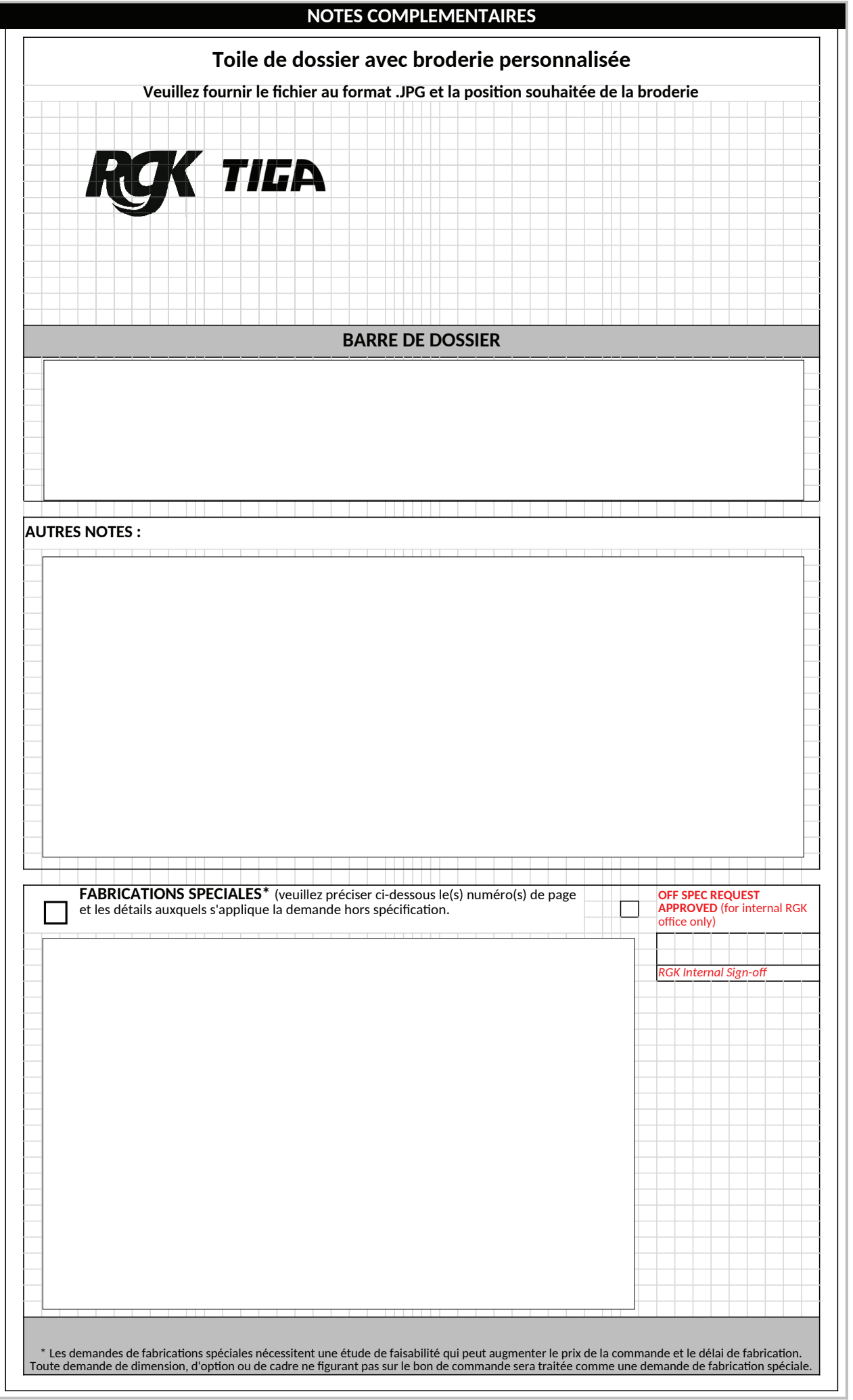

SUNRISE MEDICAL SAS - Tél 02 47 55 44 31 - commandes@sunrisemedical.fr<br>Données pouvant être modifiées sans préavis - JANVIER 2024